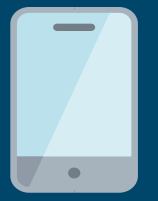

## PaySchools Central

CHECK OUT OUR NEW FEATURES

## **Dear Parents and Guardians**,

We are excited to announce that starting this coming Wednesday October  $4<sup>th</sup>$ , the District is pleased to offer a new POS debit system and online payment system called PaySchools Central. PaySchools Central provides all parents in the district with an easy way to make lunch account payments in a safe and secure format while also giving them the flexibility and convenience to monitor their student's account balances and allowing them to replenish it when their account gets low. This new service benefits schools, parents and students. Cashiers will spend less time taking deposits/cash at the serving line which gives students more time to eat, parents do not have to worry about the money not reaching the cafeteria and students never have to worry about not having money to pay for lunch.

The PaySchools Central parent portal is easily accessible and available on the home page of the school's website [\(www.mccomblocalschools.org\)](http://www.mccomblocalschools.org/). Click on the portal and then "Register" to get started. Or, simply visit **www.payschoolscentral.com** and click on the PaySchools Central button to visit the portal, where you can create your account. Creating a PaySchools Central account is easy, quick and free! Click "Register" and the system will take you through a step-by-step registration process where you provide some basic information. Then simply add your child(ren) to the system using their **student ID number and name (first & last)** which you can get from the contacting the food service department.

Once your account is created and activated you can start taking advantage of all the features PaySchoolsCentral has to offer including:

- Making online meal deposit payments (if desired but not required) to your student's account by Credit Card or ACH payment 24 hours a day, 7 days a week at your convenience either online or via the mobile app
- Viewing your student's purchases, along with account balance information
- Setting up email notifications to alert you when your student's account balance falls below a specified threshold you set
- Set up the automatic payment feature which replenishes your student's account when the balance falls below a level set by you
- Monitor what your child is spending his/her money on
- Managing accounts for multiple students with a single login
- Online step by step tutorials on how to use **payschoolscentral.com**

Lunch payments payed online will incur an internet convenience fee. There is a 3.9% transaction fee that is assessed to each transaction if you use a Visa or MasterCard. If you pay by Electronic Check (ACH) there is a flat fee of \$1.75 per transaction. The fee is only charged when you add money to your child's account. **You can view their account balance, see what they have purchased and receive low balance emails without having to incur any fees.** If you have multiple children enrolled in the District, you can add money to each child's account during the same transaction.

**\*\* If you choose not to use PaySchoolsCentral for credit card transactions, the District continues to accept cash and checks in the school cafeteria as we have previously done. The money will be applied to your student's accounts so you can still monitor balance and usage.**

We are pleased to offer this streamlined online payment system that will provide you with a faster, easier, and more convenient option for paying school lunch fees and monitoring transactions for your entire family. **For further questions regarding PaySchools Central, contact:**

Steve Rider (Food Service Director) or Nadine Denney (Cashier) at the school cafeteria 419-293-3979 ext. 406

<sup>\*</sup>Transactions processed by PaySchoolsCentral are safe and secure using Secure Socket Link, SSL, technology with Digicert. With this technology, schools can be assured that all student information, credit card information and all other student data will be highly encrypted and secure according to the PCI Level 1 compliance rules from Visa and MasterCard.